# **Examples of Web-Based Infographic Programs**

All of the following programs' free versions offer:

- Customizable Templates
- Editing Tools
- Blank Canvas
- Ability to Save & Download
- Ability to Upload Images
- Gallery of Stock Graphics

## Easel.ly

#### Key Characteristics

Quick and simple to use; templates and blank canvas; drag and drop format; stock graphics; free account

#### Limitations

Limited customization features; editing, downloading, and sharing even with an account; program just finished beta stage

#### **PiktoChart**

#### Key Characteristics

PiktoChart is an easy-to-use program that allows users to either start with a blank canvas or use one of their 100+ template designs.

#### Limitations

Cannot remove the PiktoChart watermark and can only export as low-res .jpg file with the free version; the paid version allows for removal of the watermark and offers a number of file formats and social media sharing. The paid version is \$22/month.

### infogr.am

#### Key Characteristics

Allows users to illustrate their data using 30+ chart types (charts are easier to edit in infogr.am than in Piktochart - more functionality). Has a built-in spreadsheet for data editing (can export CSV and Excel files). Can add colorful maps to infographics. Can embed YouTube and Vimeo videos.

#### Limitations

Has few template designs and all are very similar. Very little flexibility in terms of editing font size, type, and color. Difficult to manipulate layout.

# Other Programs

- Gliffy
- iCharts
- Infogr.am
- Phoster
- StatSilk
- Visme
- Visual.ly
- Venngage
- Lucid Chart

### TYPES OF INFOGRAPHICS

A self-consciously ironic infographic about types of infographics. Purity is not required. Mix and match. Or invent a new form.

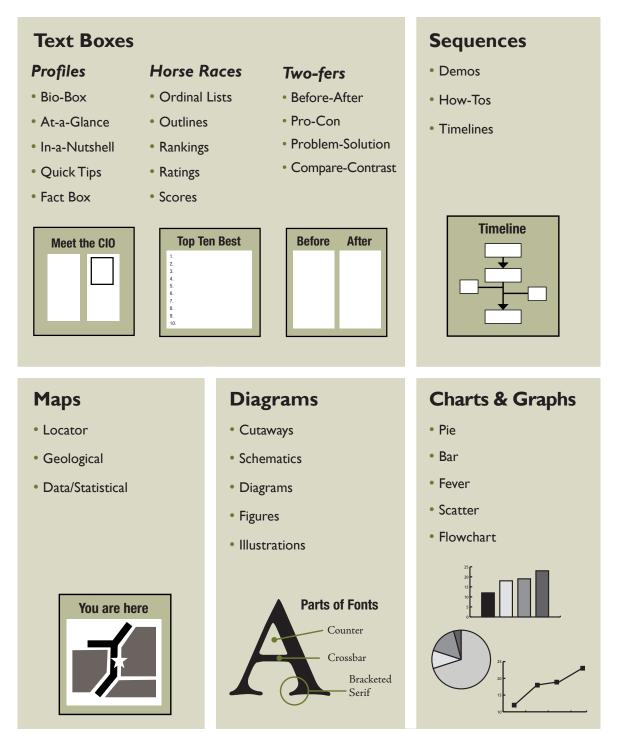

Hagen, Rebecca, and Kim Golombisky. White Space Is Not Your Enemy: A beginner's guide to communicating visually through graphic, web & multimedia design. 2<sup>nd</sup> ed. New York: Focal Press, 2013. 162. Print.